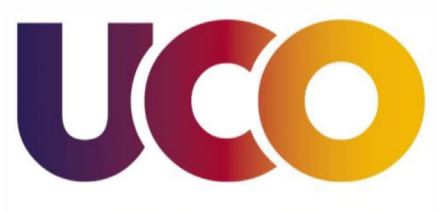

**UNIVERSIDAD DE CÓRDOBA** 

## UNIDAD DE APOYO TECNOLÓGICO A CENTROS, DEPARTAMENTOS Y SERVICIOS Tfno.: 957212424 mail: unidad.apoyo web: http://www.uco.es/uacds

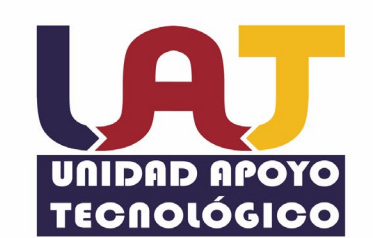

## **PUESTA EN MARCHA SISTEMA AUDIOVISUALES**

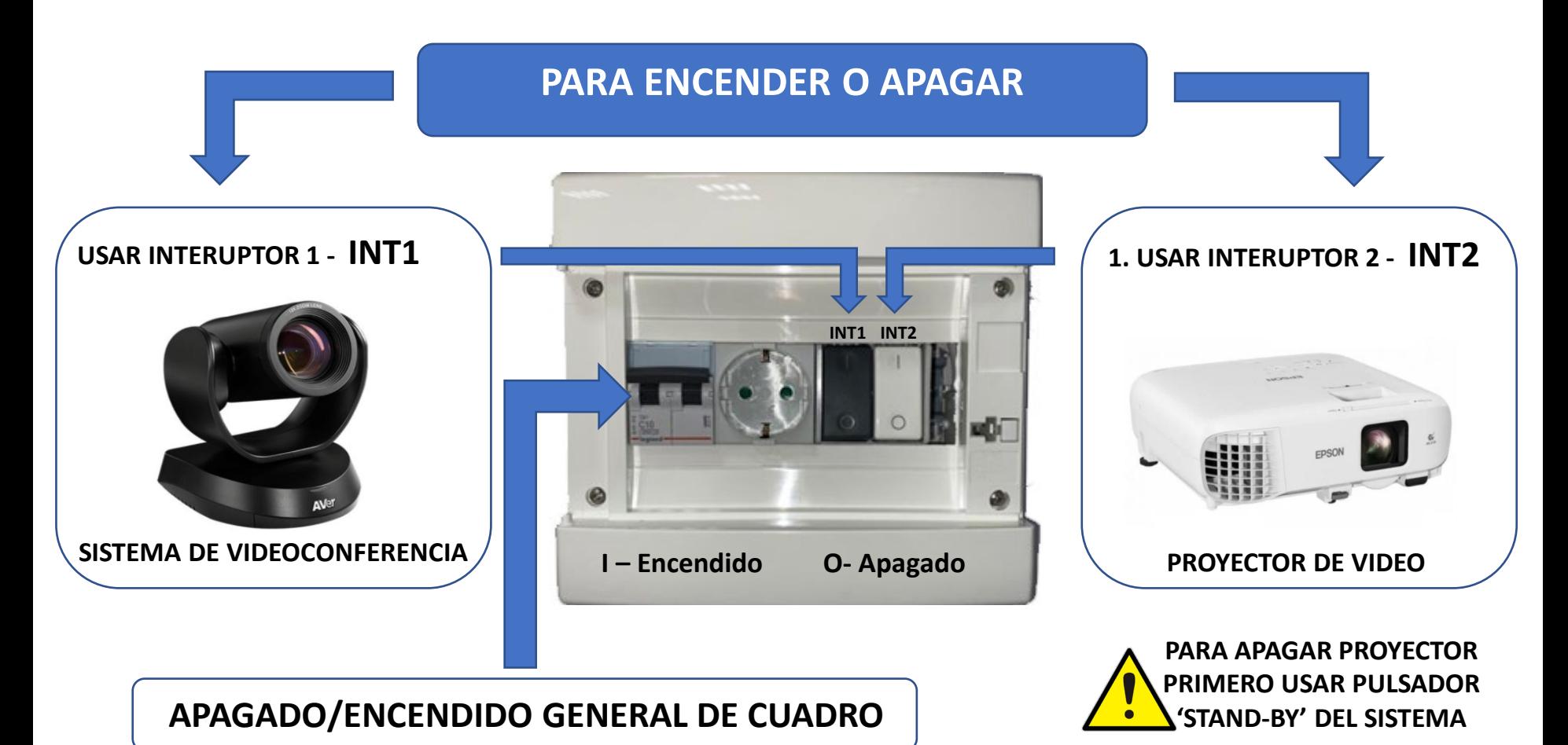